See discussions, stats, and author profiles for this publication at: [https://www.researchgate.net/publication/320500951](https://www.researchgate.net/publication/320500951_De_mulas_y_estrellas_las_fotografias_sociales_del_Observatorio_Astronomico?enrichId=rgreq-b06c274506b5784fcce575f5d3796080-XXX&enrichSource=Y292ZXJQYWdlOzMyMDUwMDk1MTtBUzo1NTExNzY1NTIyMzUwMDhAMTUwODQyMjEzODYwMQ%3D%3D&el=1_x_2&_esc=publicationCoverPdf)

# De mulas y estrellas las fotografías sociales del Observatorio [Astronómico](https://www.researchgate.net/publication/320500951_De_mulas_y_estrellas_las_fotografias_sociales_del_Observatorio_Astronomico?enrichId=rgreq-b06c274506b5784fcce575f5d3796080-XXX&enrichSource=Y292ZXJQYWdlOzMyMDUwMDk1MTtBUzo1NTExNzY1NTIyMzUwMDhAMTUwODQyMjEzODYwMQ%3D%3D&el=1_x_3&_esc=publicationCoverPdf)

**Conference Paper** · October 2016

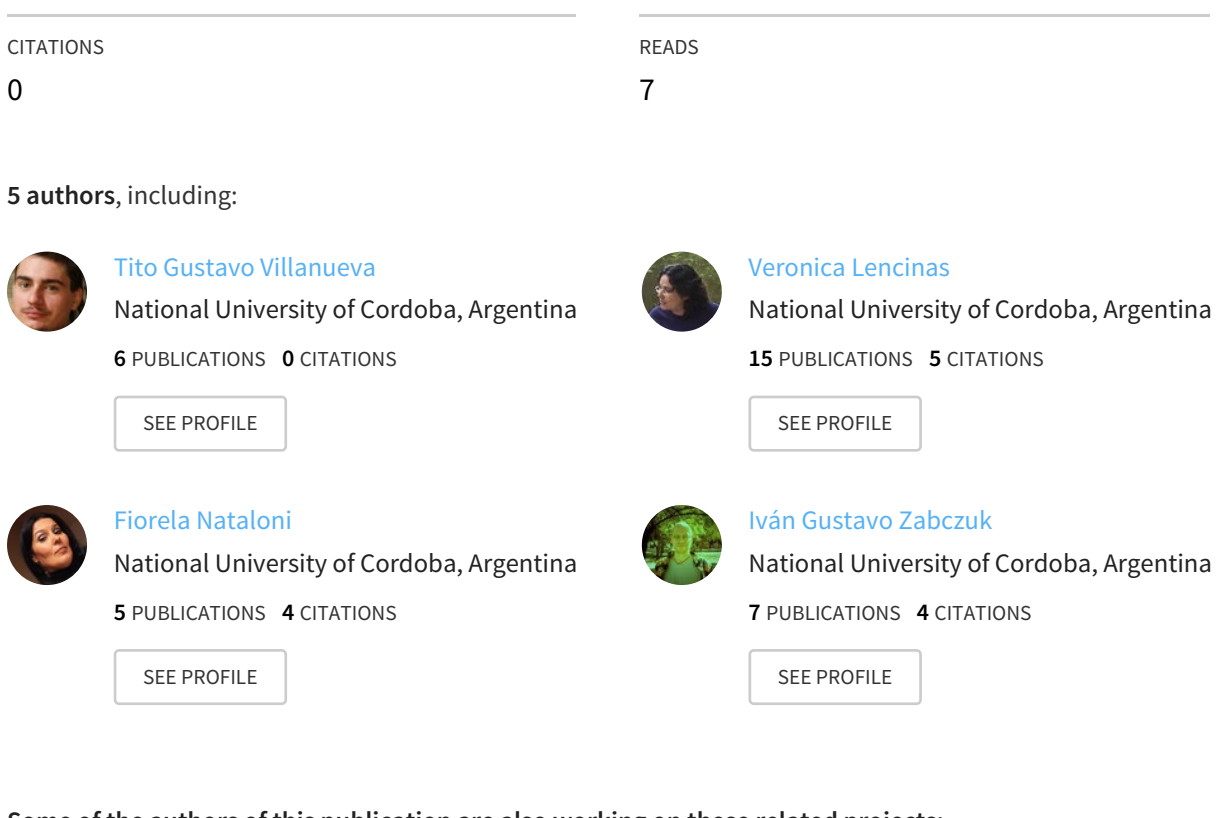

#### **Some of the authors of this publication are also working on these related projects:**

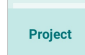

Project

Red virtual de Bibliotecas Populares View [project](https://www.researchgate.net/project/Red-virtual-de-Bibliotecas-Populares?enrichId=rgreq-b06c274506b5784fcce575f5d3796080-XXX&enrichSource=Y292ZXJQYWdlOzMyMDUwMDk1MTtBUzo1NTExNzY1NTIyMzUwMDhAMTUwODQyMjEzODYwMQ%3D%3D&el=1_x_9&_esc=publicationCoverPdf)

Tecnologías de acceso a colecciones en bibliotecas y archivos View [project](https://www.researchgate.net/project/Tecnologias-de-acceso-a-colecciones-en-bibliotecas-y-archivos?enrichId=rgreq-b06c274506b5784fcce575f5d3796080-XXX&enrichSource=Y292ZXJQYWdlOzMyMDUwMDk1MTtBUzo1NTExNzY1NTIyMzUwMDhAMTUwODQyMjEzODYwMQ%3D%3D&el=1_x_9&_esc=publicationCoverPdf)

All content following this page was uploaded by Tito Gustavo [Villanueva](https://www.researchgate.net/profile/Tito_Villanueva?enrichId=rgreq-b06c274506b5784fcce575f5d3796080-XXX&enrichSource=Y292ZXJQYWdlOzMyMDUwMDk1MTtBUzo1NTExNzY1NTIyMzUwMDhAMTUwODQyMjEzODYwMQ%3D%3D&el=1_x_10&_esc=publicationCoverPdf) on 19 October 2017.

**10° Encuentro de Bibliotecarios de la Provincia de Córdoba:** "10 años fortaleciendo vínculos"

**Título:** "De mulas y estrellas: las fotografías sociales del Observatorio Astronómico".

Autores:

Tito Gustavo Villanueva. Observatorio Astronómico, Universidad Nacional de Córdoba. [titog51@gmail.com](mailto:titog51@gmail.com)

Iván Gustavo Zabczuk. Observatorio Astronómico, Universidad Nacional de Córdoba. ivangz2014@outlook.com

Fiorela Dámaris Nataloni. Observatorio Astronómico, Universidad Nacional de Córdoba. [fiorelanataloni@gmail.com](mailto:fiorelanataloni@gmail.com)

Verónica Lencinas. Observatorio Astronómico, Universidad Nacional de Córdoba. [vlencinas@unc.edu.ar](mailto:vlencinas@unc.edu.ar)

Cecilia Quintanilla Borda. Observatorio Astronómico, Universidad Nacional de Córdoba. [ceciq1@live.com](mailto:ceciq1@live.com)

## **Resumen**

El archivo de placas del Observatorio Astronómico de Córdoba comprende aproximadamente 20.000 fotografías sobre soporte vidrio. De ellas, 1093 fotografías no representan imágenes del cielo sino entidades y hechos terrenales: Personas vinculadas al Observatorio, instrumental astronómico, construcciones, expediciones, los predios que ocupa la institución y otros temas del quehacer del Observatorio: son las placas "sociales". En 2016 se revisaron la totalidad de estas fotografías con vistas a realizar una muestra para el evento "La Noche del Bicentenario". Esto permitió una primer aproximación a las colecciones y subcolecciones que integran el Archivo de Placas, sus problemas de conservación, y la posibilidad de digitalizar algunas de ellas a fin de poder ampliar el acceso a estas fotografías para públicos especializados y generales. En este trabajo se presenta un primer cuadro de clasificación de series y subcolecciones y se introducen los prototipos de catálogos y repositorios para facilitar el acceso.

#### **Introducción**

Según Vaucouleurs, la primer aplicación sistemática de la fotografía a un programa de investigación en astronomía se realizó de 1875 a 1882, cuando Benjamin A. Gould junto a sus colaboradores reunieron un total de 1350 fotografías de cúmulos globulares, estrellas dobles, y campos estelares en el Observatorio Nacional Argentino en Córdoba. Esta actividad que se publicó bajo el título de "Fotografías cordobesas" marcó el inicio del uso sistemático de la fotografía como detector lumínico en astronomía. Tal como explican Clariá y Levato: "La placa fotográfica ha sido durante décadas el detector clásico utilizado en astronomía, tanto para fotometría como para espectroscopia."

El resultado de estas actividades en el Observatorio Astronómico de Córdoba (antes Observatorio Nacional Argentino) se pueden consultar en el Archivo de Placas: está compuesto por alrededor 20.000 fotografías astronómicas y sociales en soporte vidrio. Con

motivo de "La Noche de los 200 años" (también denominada "Noche del Bicentenario"), actividad promovida por el Programa de Museos de la Universidad Nacional de Córdoba, se realizó un relevamiento en el Archivo de Placas de fotografías extra-astronómicas en las que se contabilizaron un total de 1093 "placas sociales". El equipo de trabajo del Archivo de Placas utiliza la denominación "placas sociales" para designar aquellas fotografías que no poseen imágenes del cielo o cuerpos celestes, sino que muestran personas, edificaciones, paisajes, instrumentos astronómicos, entre otros. Este trabajo permitió iniciar una clasificación más específica de estas fotografías y comenzar la identificación de colecciones y subcolecciones dentro de este grupo fotográfico.

## **Las "placas sociales"**

En ocasión del 9° Encuentro de la Asociación de Bibliotecarios de Córdoba en 2015, el equipo de trabajo del Archivo de Placas del Observatorio Astronómico de Córdoba, presentó "Perejiles en el cielo: Preservación y acceso al archivo fotográfico del Observatorio Astronómico de Córdoba". En esa ocasión se describieron las colecciones fotográficas que componen el archivo:

> El Archivo de Placas del Observatorio Astronómico de Córdoba está formado por fotografías y espectros astronómicos y fotografías con temática sociales, tales como construcción del edificio, instrumentos científicos, personal, etc. Tanto fotografías como espectros tienen como soporte placas de gelatina sobre vidrio.

Una clasificación ya había sido publicada por Calderón et al. en 2004:

- Astrographic Catalog (1910–1913)
- Carte du Ciel (1913–1926)
- Asteroids and Comets (1910–1975)
- Pulkovo Zones for Proper Motions referred to galaxies (1963–1975)
- Zones of Magellanic Clouds (1942–1970)
- Globular Clusters (1960–1975)
- Southern Galaxies (1957–1975)
- Eta Carinae Gaviola`s spectra (1942–1947)
- Stellar spectra (1950–1972) 2500

A partir de esta primer clasificación realizada por astrónomos y de un inventario de contenedores existentes, se establecieron dos colecciones generales: 1) Fotografías y 2) Espectros, a fin de diferenciar fotografías directas y espectros que registran el resultado de la luz de un objeto celeste después del pasaje por prisma u otro instrumento que descompone la luz. Dentro de la categoría de "Fotografías" se clasificaron además de las fotografías celestes a fotografías pertenecientes al "Observatorio Nacional Argentino / Observatorio Astronómico de Córdoba".

En la medida que se avanzaba con el trabajo de registro de las fotografías se comenzaba a perfilar que aquellas con temáticas sociales, "tales como construcción del edificio, instrumentos científicos, personal, etc." representan un tipo de contenido icónico diferente, de interés para un grupo mucho mayor de usuarios que las fotografías de objetos celestes. Diferentes perfiles de usuarios inciden a su vez en el registro y construcción de metadatos que apelan a

demandas de información más allá de lo puramente astronómico, y requieren canales de comunicación y estrategias de difusión distintos.

Para la "Noche de los 200 años" se planificó una pequeña muestra y se crearon dos pósters explicativos. Adicionalmente se imprimieron postales para repartir y se fabricaron réplicas de las fotografías sobre placas de acrílico. Se usaron exclusivamente "placas sociales" teniendo en cuenta las temáticas elegidas de la muestra: telescopios de Córdoba y barrios de Córdoba. A partir de una primer selección de placas, éstas fueron digitalizadas y la imagen digital se invirtió para mostrar la imagen en positivo, ya que los originales son negativos fotográficos. Mientras que en la investigación astronómica se trabajaba habitualmente con el negativo, para un público heterogéneo y general se optó por una visualización más amigable: el positivo fotográfico.

De los posters, el primero muestra telescopios pertenecientes al Observatorio: el Gran Ecuatorial (1870), Telescopio Astrográfico (1900), Telescopio Perrine (diseñado y construido íntegramente en la Argentina, 1913/1918), entre otros. El segundo póster muestra en una secuencia de imágenes el transcurso evolutivo y temporal de los alrededores del Observatorio, que datan del año 1910 hasta el 1954 aproximadamente.

# **Colecciones y subcolecciones:**

El registro de las más de 1.000 fotografías permitió generar una primer clasificación de las "placas sociales". En archivología se diferencia colecciones de series documentales en cuanto a que colecciones representan conjuntos artificialmente construidos sobre la base de alguna característica común, sin tener en cuenta su procedencia. Las series documentales a su vez forman una unidad "como resultado de una misma acumulación, del mismo proceso archivístico, o de la misma actividad ..." (Consejo Internacional de Archivos, 2000). En el caso del Archivo de Placas del Observatorio Astronómico, las series documentales responden por lo general a proyectos o programas de investigación. En el caso de las "placas sociales" ha sido posible en algunos casos identificar series documentales, como por ejemplo la construcción del edificio del Observatorio o cada una de las expediciones realizadas. En otros casos se optó por mantener un conjunto documental como subcolección hasta poder identificar la serie documental a la que pertenece. Estas clasificaciones o "arquitecturas descriptivas" según Duff y Harris (Duff y Harris, 2002) se presentan aquí en concepto de provisorias y pueden modificarse en el transcurso del proyecto de trabajo.

En la colección de las "placas sociales" se propusieron las siguientes subcolecciones $1$ :

- **Espacios y Edificios:** 
	- Observatorio de Córdoba: 312 placas.
	- Estación Astrofísica de Bosque Alegre: 226 placas.
- Instrumental Astronómico:
	- Telescopios: 98 placas.
	- Otros instrumentos, herramientas, etc.: 119 placas.
- Personas y Eventos:
	- Personal: 22 placas.
	- Eventos: 103 placas.

<sup>1</sup> Aún se están discutiendo en el equipo las subdivisiones por lo que esta clasificación no es más que provisoria.

- Expediciones realizadas por el Observatorio: 15 placas.
- $\bullet$  Documentos escritos o gráficos<sup>2</sup>: 198 placas.

Como se observa, se han registrado 1093 placas sociales; Falta contabilizar todavía algunas pocas cajas por lo que pueden aparecer más placas sociales. Se estima que el Archivo de Placas puede contener aproximadamente, entre 1100 y 1200 placas sociales.

# **Espacios y edificios**

Esta colección comprende dos subcolecciones: el Observatorio de Córdoba y la Estación Astrofísica de Bosque Alegre. Cada una de ellas incluye imágenes de los edificios, su construcción, instalaciones, paisaje y alrededores. En el caso del Observatorio de Córdoba, en las fotografías que muestran el paisaje urbano se puede apreciar el crecimiento y la urbanización de las zonas aledañas al Observatorio, como también en algunas imágenes las prácticas sociales cotidianas de los vecinos.

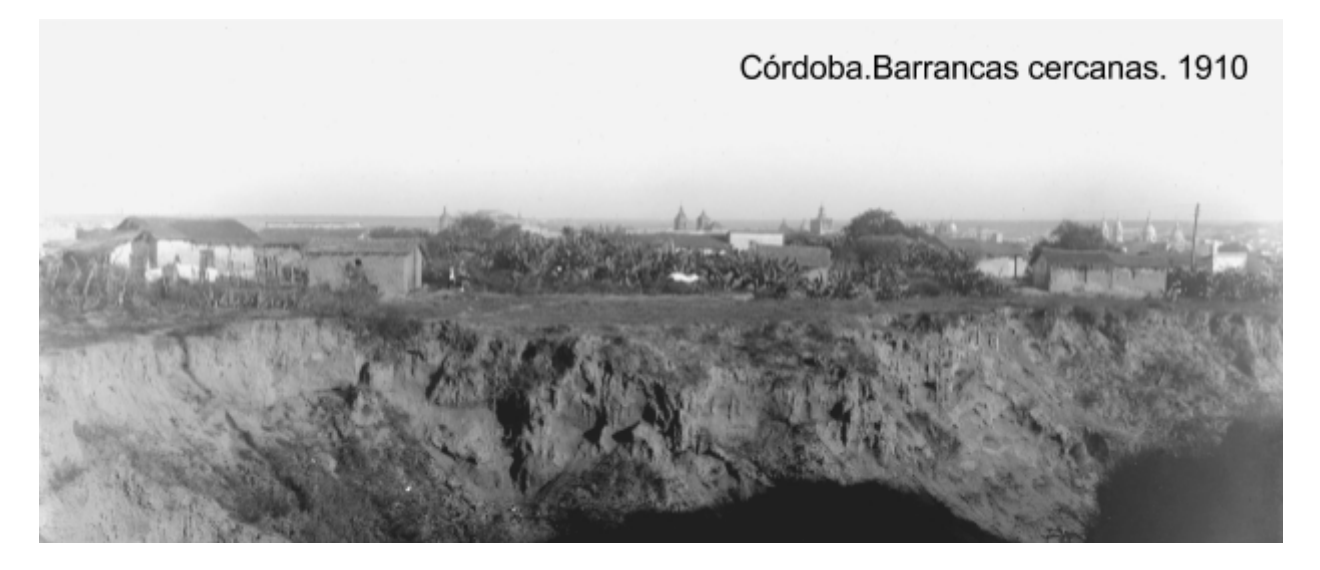

Plaga de langostas. 1913.

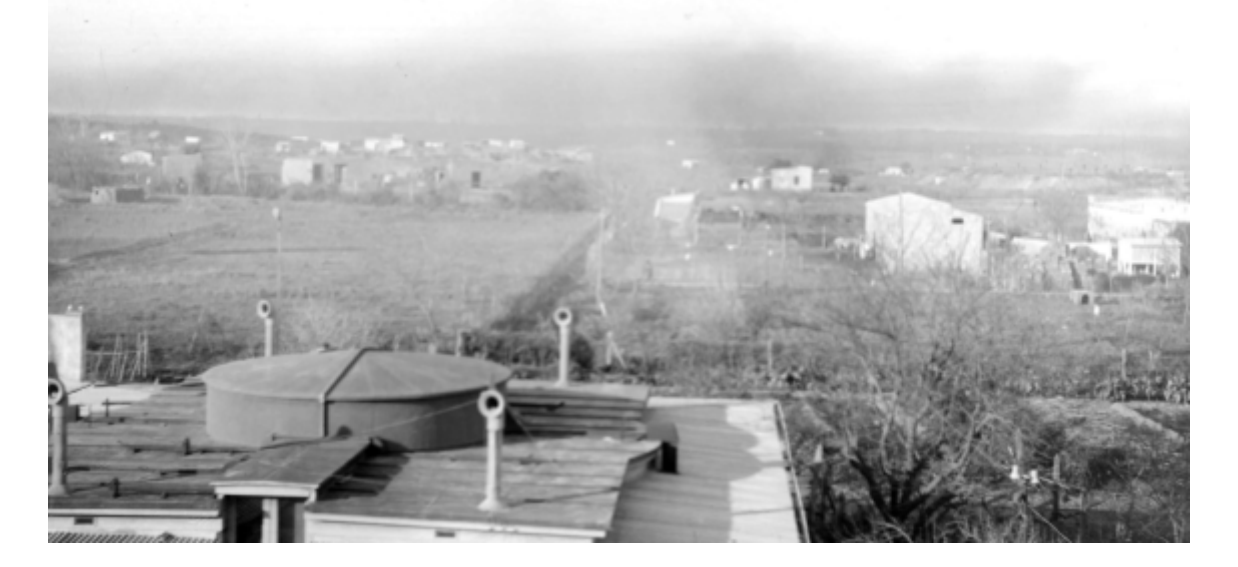

<sup>2</sup> Usado para la docencia o como forma de reprografía.

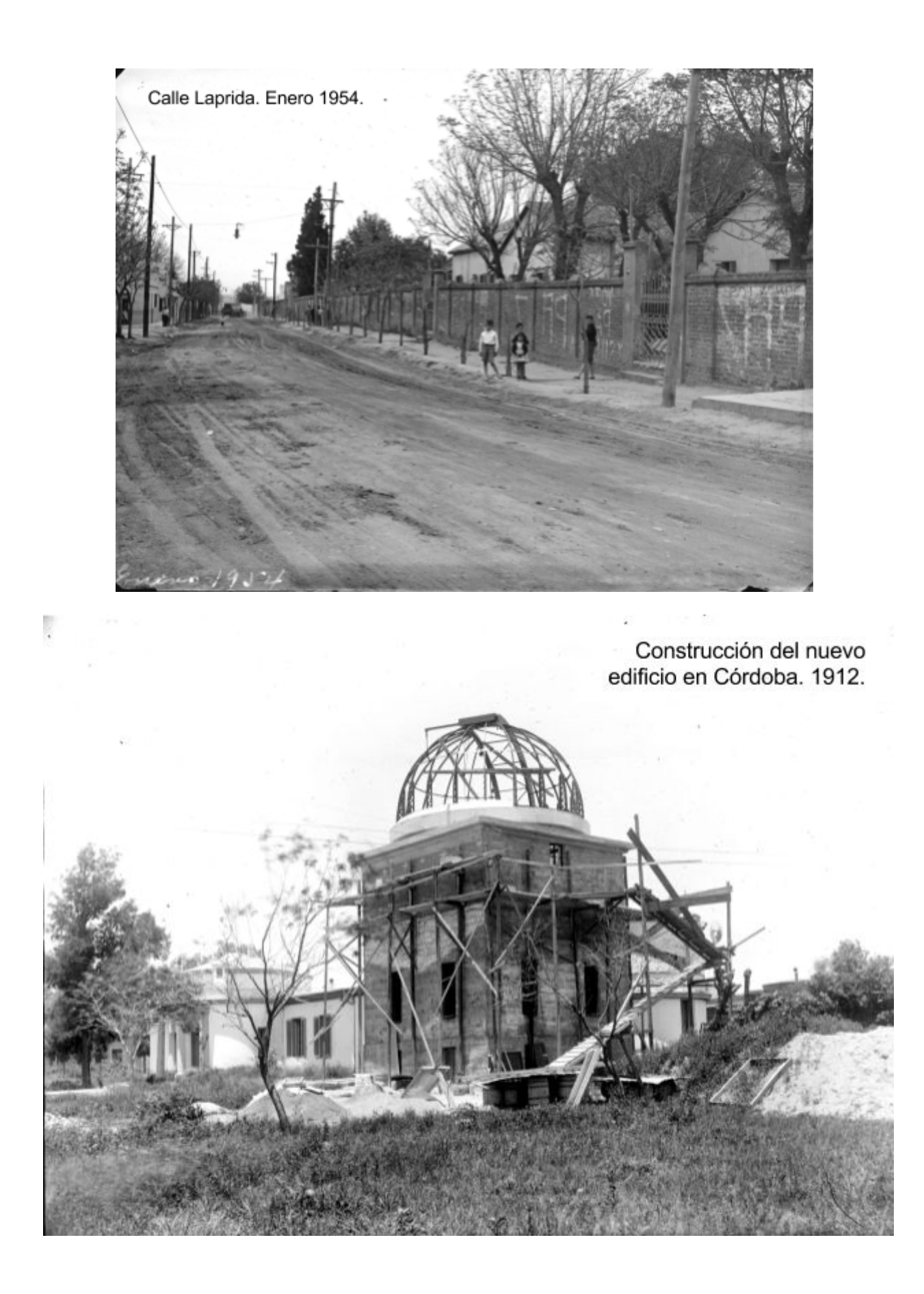

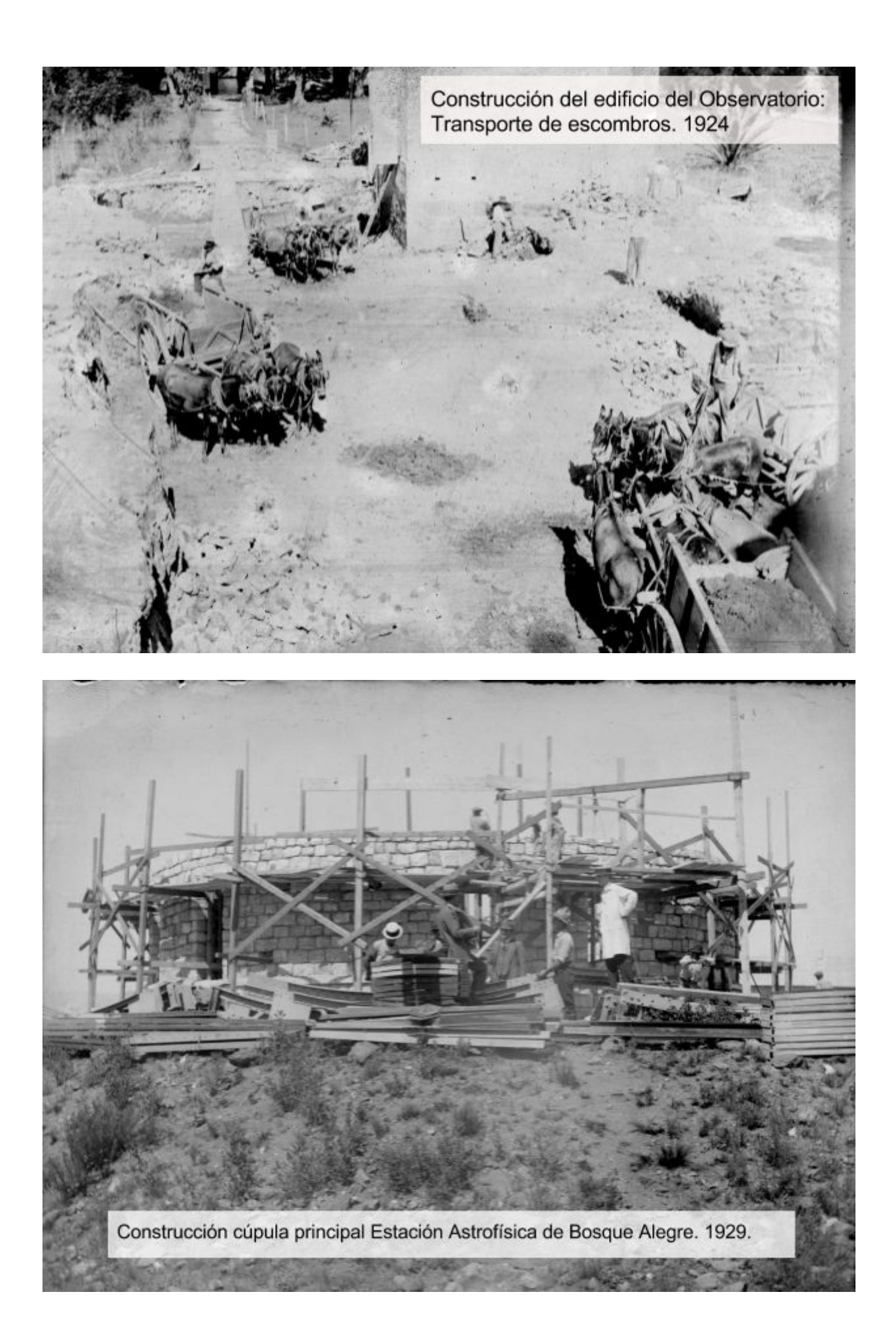

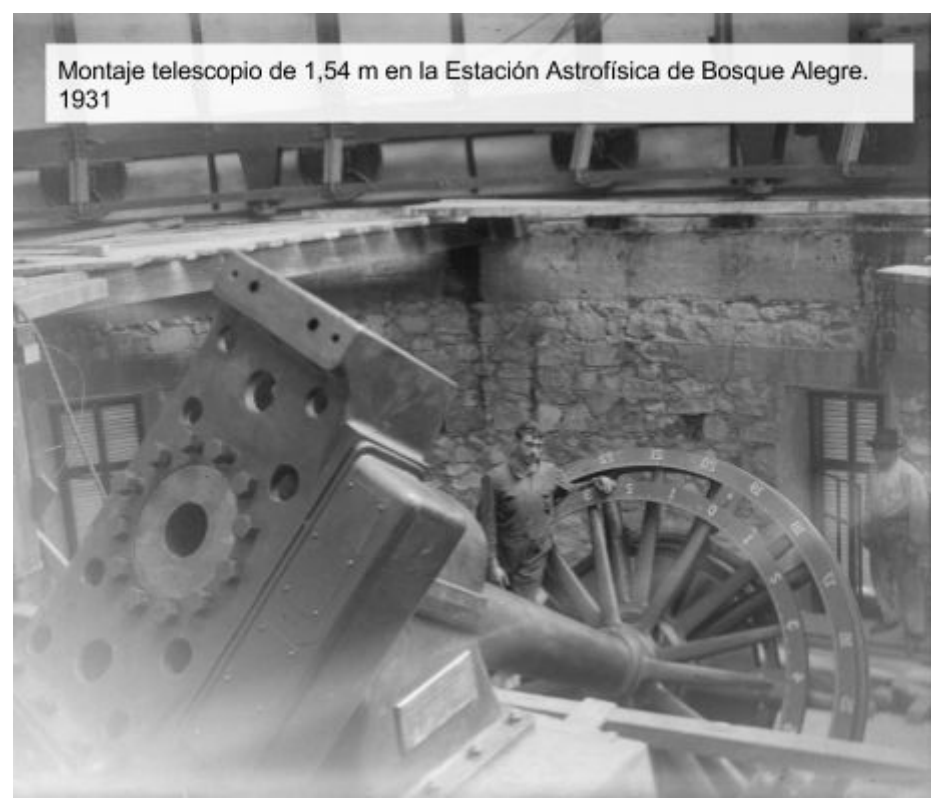

# **Instrumental Astronómico**

La documentación del instrumental que se iba adquiriendo y aplicando en programas de investigación era realizada de manera habitual y comprende en muchos casos trabajos de montaje y piezas adicionales. Esto ha permitido reconstruir el interior de locaciones ya desaparecidas como las cúpulas del antiguo edificio y en algunos casos retratar el personal en su actividad.

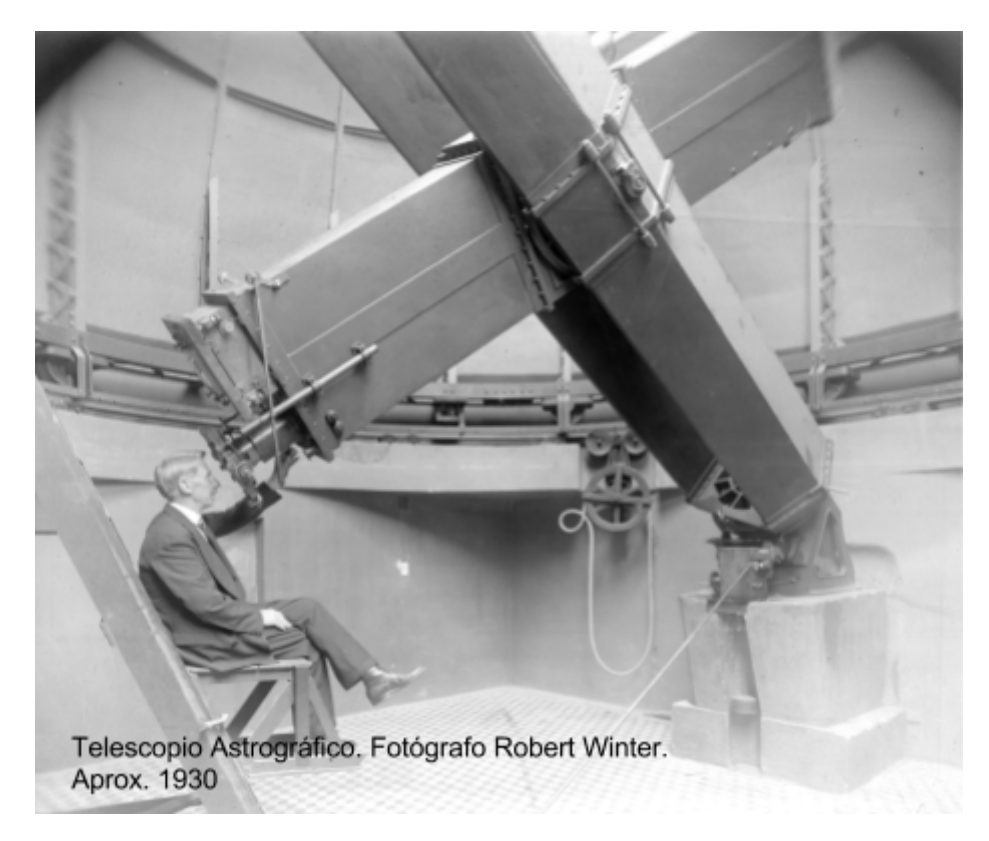

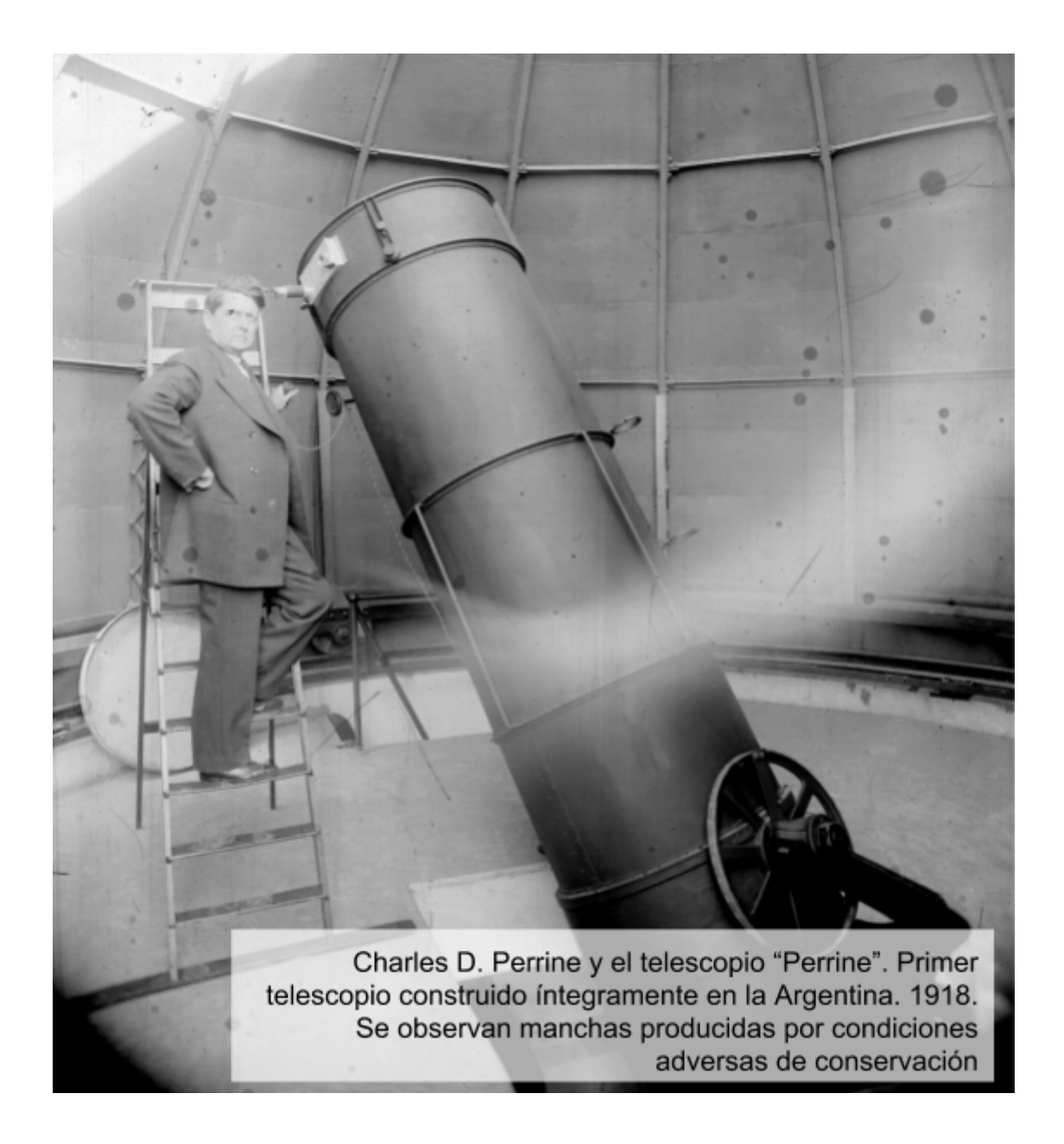

# **Personas y eventos**

Esta subcolección contiene fotografías del personal, pero especialmente la documentación de las actividades del Observatorio. Aquí se encuentran fotografías de retratos de personalidades destacadas en el ámbito astronómico, y también imágenes de eventos realizados en el Observatorio, de las cuales podemos nombrar visitas escolares y congresos, entre otros.

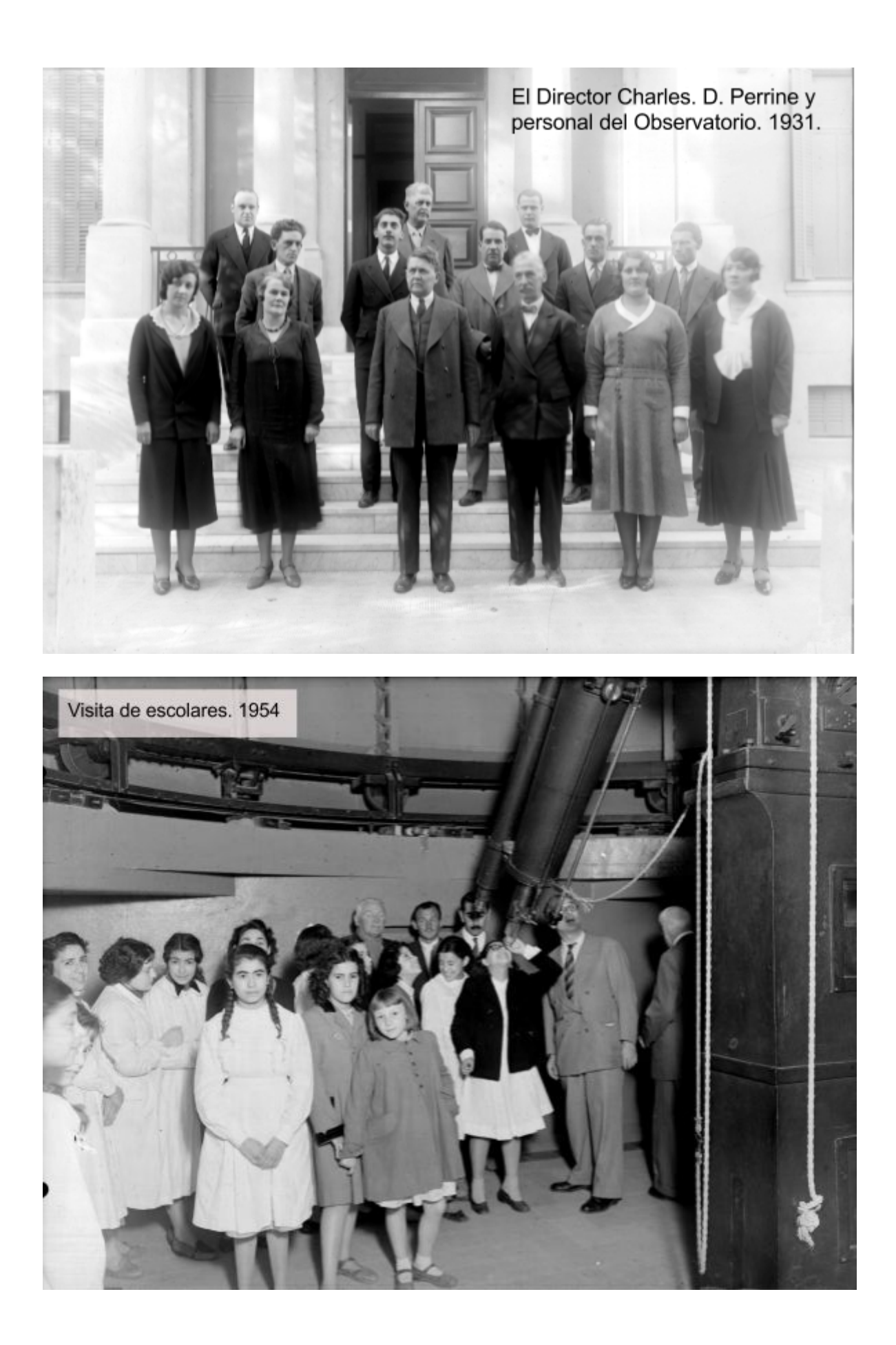

# **Expediciones realizadas por el Observatorio**

El Observatorio llevó a cabo numerosas expediciones para observar eclipses que no se podían observar desde Córdoba. En cada expedición se solía fotografiar el grupo que participaba y los lugares visitados.

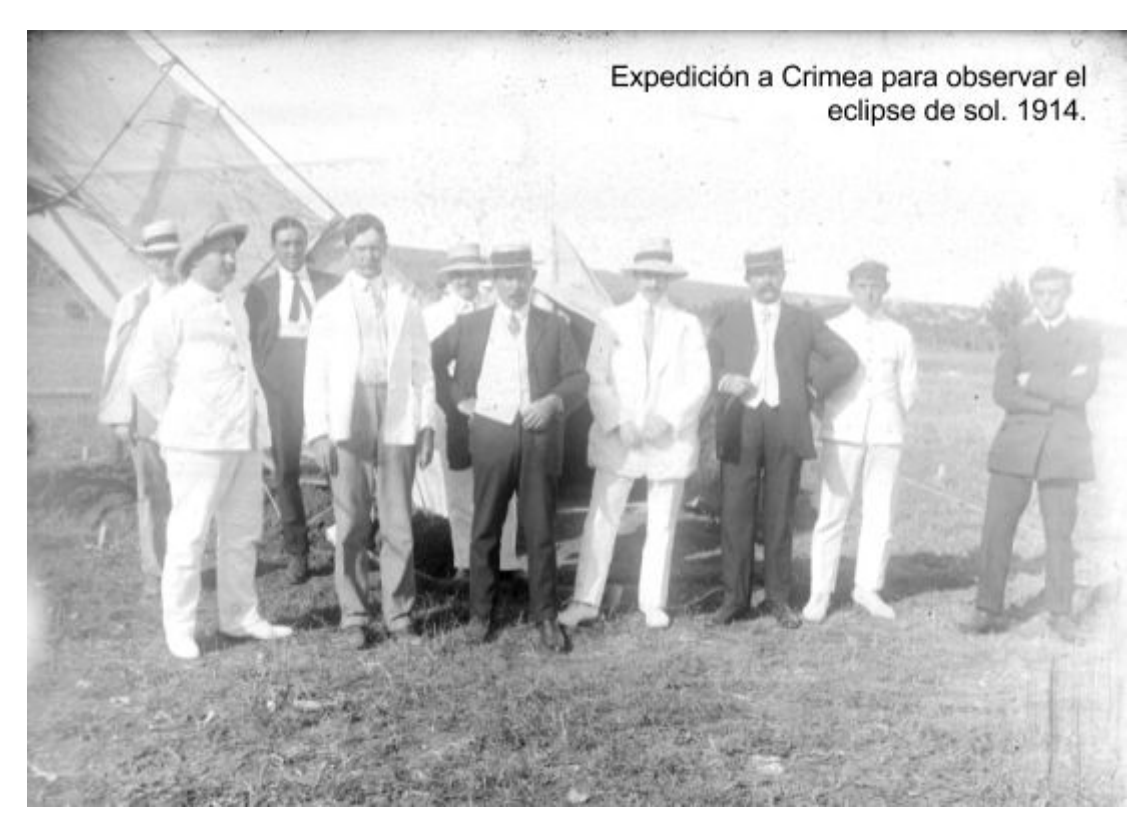

# **Documentos escritos o gráficos**

Estas fotografías muestran imágenes de publicaciones que pueden haber sido usadas por docentes para dictar sus clases (como se utilizaban las diapositivas tiempo atrás y presentaciones digitales en la actualidad) y para reunir apuntes de diferentes fuentes.

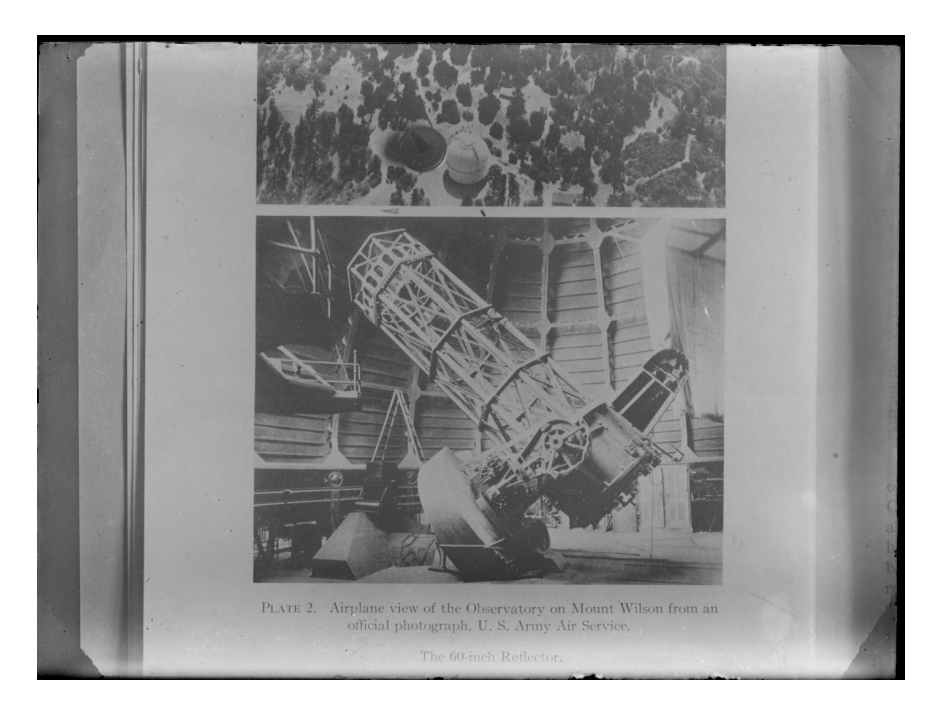

# **Estado de conservación de las placas sociales**

El trabajo de identificación y registro de las placas sociales permitió además registrar el estado de conservación, incluyendo daños y deterioros. No se observaron diferencias significativas en comparación con las placas astronómicas: la mayor parte de las fotografías muestran algún daño y/o deterioro que ha afectado principalmente la emulsión, aunque en algunos casos también se observan alteraciones en el vidrio. Se identificaron y describieron las siguientes hallazgos:

Alteraciones del soporte (vidrio):

- Rotura total.
- Rotura parcial.
- Estructuras (crecimientos) sobre el vidrio.

Alteraciones de la emulsión:

- Desprendimiento total o parcial.
- Rayas, arañazos y muescas.
- Alteración física presuntamente intencional.
- Manchas:
	- Espejos de plata.
	- Amarillamiento.
	- Redox spots.
	- Niebla.
	- Huellas dactilares
- Estructuras (crecimientos) sobre o dentro de la emulsión.

Otras alteraciones:

- Depósitos.
- Burbujas.
- Otras alteraciones sin identificar

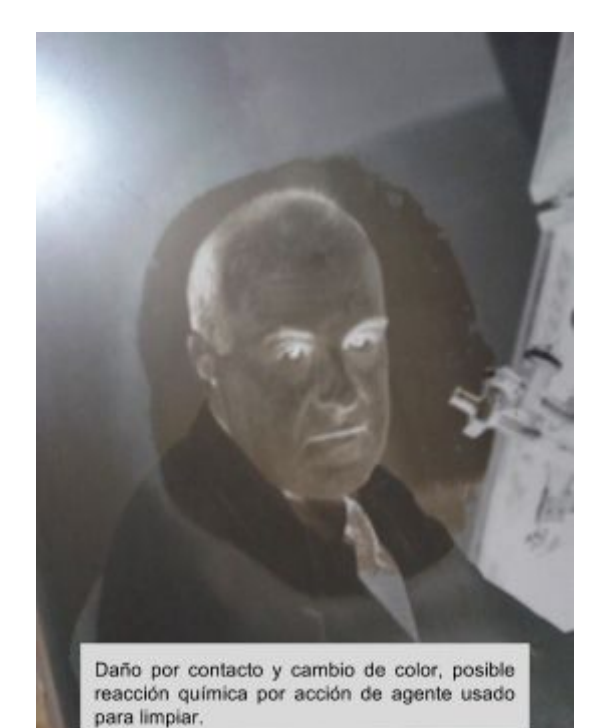

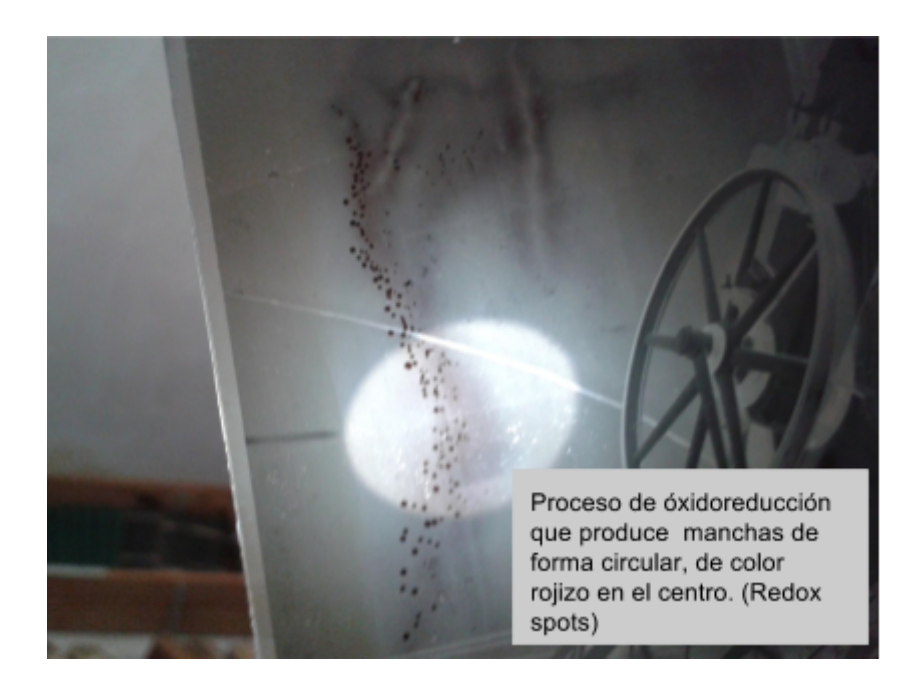

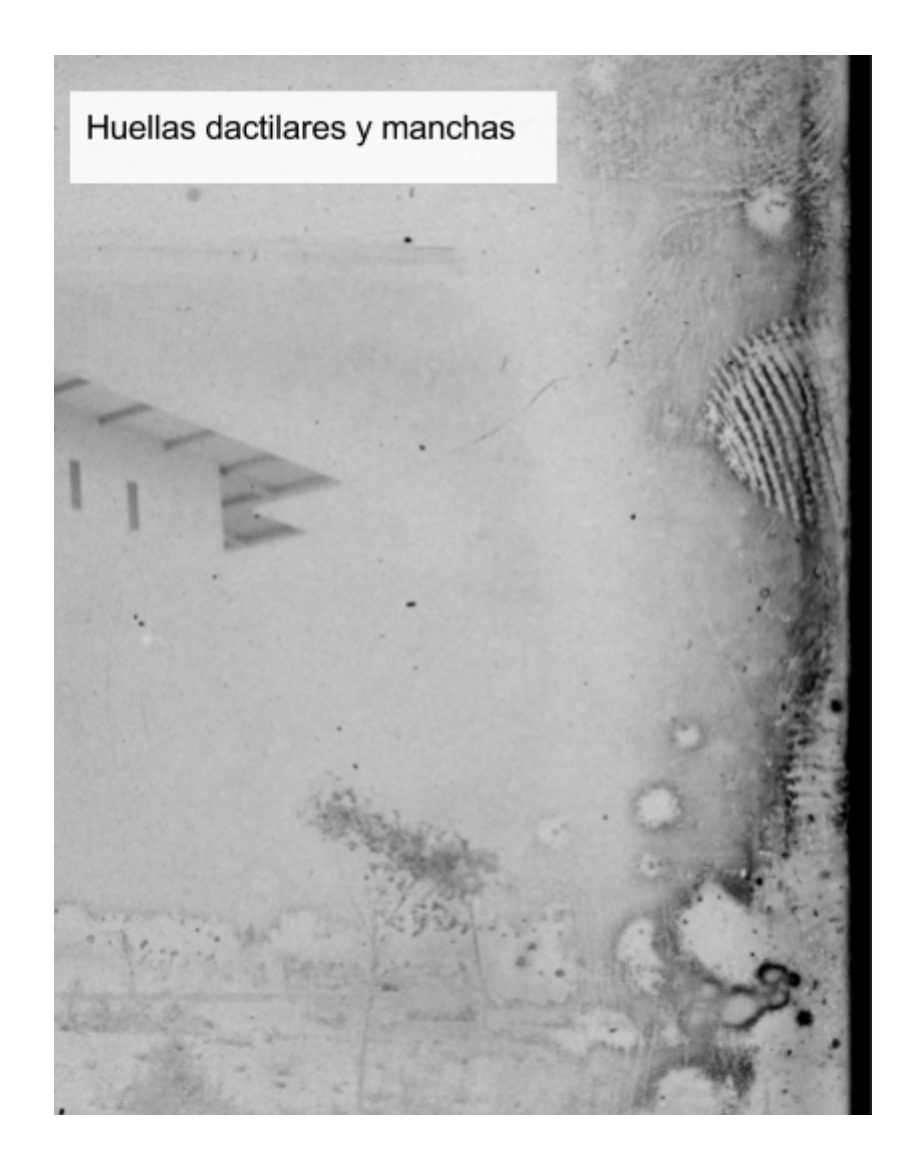

Aquí debe señalarse, que en la mayor cantidad de los casos las alteraciones se presentan de manera compuesta, es decir se observan dos o más tipos de daños y/o deterioros sobre una misma placa. Debe tenerse en cuenta la edad de los documentos -existen placas con más de cien años-, la manipulación reiterada a la que fueron expuestas durante su ciclo útil, y si bien hubo instancias de preservación y conservación las mismas no resultaron suficientes para evitar o al menos frenar procesos de deterioro. Recién a partir del 2012 y con motivo de la transferencia efectiva del Archivo de Placas a la Biblioteca del Observatorio, la conservación de las fotografías astronómicas del Archivo de Placas ha pasado a constituir una prioridad institucional, por lo que se espera a mediano plazo poder mitigar los procesos de deterioro que se están produciendo por las condiciones de almacenamiento inadecuadas. Una aproximación más extensa sobre daños y deterioros de presentó en las Jornadas de Archivos, Bibliotecas y Museos 2016.

## **Perfiles de usuarios identificados en relación a las "placas sociales"**

Resulta claro que entre los posibles usuarios del Archivo de Placas se encuentran los astrónomos, quienes se desarrollan profesionalmente en su área, así como estudiantes de la carrera de astronomía. Sin embargo, en este trabajo nos centraremos en aquellos públicos y perfiles de usuarios que usualmente no están interesados en astronomía desde un nivel profesional académico, los que pueden tener otros intereses en las llamadas placas sociales. En gran parte son públicos que pertenecen a estamentos educativos de varios niveles, entre ellos alumnos de escuelas primarias, secundarias y especiales. Incluimos también a los docentes, considerándolos no sólo espectadores sino educadores con formación profesional y exigencias en cuanto a la implementación de planes educativos e incorporación de materiales y recursos pedagógicos, acordes a niveles educativos y diversos contextos sociales.

Para la conformación de los siguientes perfiles de usuarios se ha tenido en cuenta no sólo los elementos ya descritos sino además las tareas implementadas desde el Área de Extensión del OAC, por ejemplo el telescopio itinerante y las conferencias abiertas al público. Cabe mencionar que la institución recibe visitas escolares todos los meses y su biblioteca tiene un proyecto extensionista llamado "Cajas Viajeras de Astronomía", que se pretende integrar al trabajo realizado en el Archivo de Placas.

- Docentes de los diferentes niveles educativos: maestros y profesores que trabajan en escuelas primarias, secundarias, institutos, profesorados y universidades. Si bien se estima que poseen formación profesional en el área de la enseñanza y están acostumbrados a trabajar en diversos contextos sociales y económicos, además de poseer recursos y herramientas pedagógicas adecuadas, debe señalarse que salvo casos específicos con la excepción de los docentes de ciencias naturales, la mayoría de ellos no poseen conocimientos especializados en astronomía. Esto no necesariamente constituye un obstáculo para trabajar con este grupo desde el OAC y el Archivo de Placas, sino algo a tener en cuenta para incorporar información astronómica como recurso pedagógico relevante.
- Profesionales de otras áreas del conocimiento: este es un grupo muy diverso de usuarios. Hace referencia a personas que han estudiado en la universidad o en otro ámbito educativo y que son profesionales en su rama del conocimiento. En esta

agrupación se encuentran los antropólogos, archiveros, artistas, bibliotecarios, comunicadores sociales, fotógrafos, historiadores, entre otros.

- Estudiantes con la excepción de estudiantes de física y astronomía: un público que está formándose a nivel académico pero en áreas no astronómicas. Dentro de esta categoría podemos establecer algunas subdivisiones de perfiles, teniendo en cuenta que cada estudiante de acuerdo a formación y necesidades informativas puede establecer diferentes perspectivas de trabajo respecto al archivo de placas. Entre ellos hay artistas, antropólogos, comunicadores sociales, archiveros, bibliotecarios, historiadores, cineastas, por dar algunos ejemplos. Esto amerita establecer adecuados canales de comunicación e información, adaptables a la variedad de objetivos que dichos perfiles de usuarios demanden.
- Estudiantes de nivel primario, secundario, y de escuelas especiales: alumnos pasando por sus primeros procesos de integración social en estos niveles educativos. Aprenden a trabajar de forma individual y colectiva, incorporan conocimientos estructurados en forma de materias, y desarrollan las primeras interacciones con la información que reciben. Cuando terminen la escuela secundaria muchos de ellos continuarán sus estudios en la universidad, por lo que pueden plantearse inquietudes vocacionales. Para este perfil adquiere especial relevancia el rol pedagógico de los docentes. No requieren información altamente especializada ni compleja sobre el Archivo de Placas, pero debe ser lo suficientemente interesante para captar su atención y ser ofrecida de maneras creativas, facilitando la interactividad y el trabajo colectivo. Respecto a los estudiantes de escuelas especiales creemos necesario considerar cada caso en particular, tanto a nivel grupal como individual, respecto a discapacidades físicas y mentales.
- Público en general: el grupo de usuarios más diverso. Aquí podemos hallar personas de diferentes contextos sociales, edades, intereses, niveles educativos, lugares de residencia, entre otros factores. Se trata de personas que pueden residir en Córdoba u otras provincias del país, o incluso ser turistas extranjeros que visitan el OAC por un breve tiempo, quienes en muchos casos no hablan español. Este público necesita en primer lugar información general sobre astronomía, así como sobre el Archivo de Placas y las placas astronómicas.

## **Digitalización y tratamiento de imágenes**

La digitalización de algunas de las placas sociales se realizó en el marco del evento "La Noche del Bicentenario", lo que implicó un periodo limitado de tiempo y una selección previa sobre el total de placas sociales. En el 2015 se adquirió un escáner marca Epson, modelo Perfection V600 Photo, con el cual se trabaja a través del modo *Profesional* que permite mejores opciones de digitalización, tales como densidad de bits, escaneo en color o blanco y negro, nivel de resolución en puntos por pulgada (ppp), previsualización de la imagen a digitalizar, selección del área a escanear, escala de la imagen, entre otras. Como el escáner tiene una superficie de escaneo que no permite iluminar placas de gran tamaño, se diseñó un modelo de caja de luz para escanear las placas más grandes, desde los 16x16 cm en adelante. Una *caja de luz* o *caja luminosa*, es un artefacto consistente en una caja cerrada con una iluminación instalada en su interior y una superficie translúcida en uno de sus lados, que

proyecta la luz interior hacia afuera y brinda mayor visibilidad a las imágenes ubicadas sobre la superficie translúcida.

Trabajar en la digitalización de este tipo de material requiere además de un proceso previo de preparación, tanto del espacio de trabajo como de las placas y el escáner. Las placas dañadas o deterioradas pueden tener en la superficie elementos biológicos que contaminen a otras placas, tales como hongos, depósitos, suciedad. Esto hace necesario limpiar constantemente la superficie del escáner con un papel especial y alcohol. El formato elegido para guardar como archivo de imagen los escaneos es el formato TIFF (Tagged Image File Format), ampliamente usado para guardar imágenes de mapa de bits. Este formato permite entre otras cosas almacenar más de una imagen en un solo archivo y usar el sistema de compresión LZW (Lempel-Ziv-Welch) para comprimir archivos sin pérdida de calidad. Para un total de 127 placas sociales digitalizadas, el peso final de las mismas osciló entre un mínimo de 7.41 MB hasta un máximo de 91.97 MB. El post-procesado se realiza con el programa GIMP (GNU Image Manipulation Program), un software versátil para la edición de imágenes digitales de mapa de bits, que es libre y gratuito. Con GIMP se realiza el positivado y contrastado de cada imagen digitalizada. Si bien GIMP también permite el añadido de color y de diferentes filtros o efectos para la manipulación creativa de una imagen, ninguno de ellos se aplicó en este caso, ya que se trató de obtener imágenes lo más fieles posible respecto a sus originales.

## **Catálogos y repositorios**

c El punto más importante a destacar es el relacionado al acceso y difusión de las placas sociales y la imposibilidad de manipulación de los documentos originales a fin de evitar un mayor deterioro. En consecuencia se requieren sistemas que permitan acceder no sólo a la descripción sino también al contenido icónico de las fotografías.

En una primera instancia se decidió difundir las imágenes digitalizadas del Archivo de Placas al público general a través del Repositorio Institucional de la Universidad Nacional de Córdoba (RDU). Posteriormente se planteó la necesidad de gestionar dichas colecciones en otro sistema que nos permita una mayor difusión, principalmente a partir de la diferenciación de colecciones y exposiciones virtuales. Después de evaluar diferentes opciones y utilidades<sup>3</sup> se optó por la plataforma Omeka para la difusión del archivo orientado a públicos generales y especializados, con excepción de los astrónomos, y por el sistema Koha para la gestión de los metadatos de los originales, incluyendo información administrativa, de preservación y gestión de las fotografías.

## **Conclusiones**

Las "placas sociales" son lo más parecido a fotografías comunes -si es que existe algo así como la "fotografía común"- en el Archivo de Placas. A diferencia de las imágenes de objetos celestes, pruebas de foco o espectros, en estas fotografías se pueden reconocer personas, espacios y locaciones, objetos de la vida cotidiana, aparatos y máquinas especializados, pero reconocibles como tales. De la enorme variedad de fotografías, éstas tienen la más amplia posibilidad de ser vistas, disfrutadas, y re-utilizadas por diferentes comunidades de práctica, en variados contextos y con fines diversos. Para los documentalistas que trabajan con el archivo de placas -bibliotecólogos, archiveros, fotógrafos- son las imágenes que permiten definir

<sup>3</sup> La comparación de los softwares se presentó al VI Jornadas Archivísticas de Reflexión en 2016 bajo el título de "Comparación de software para la publicación de un archivo fotográfico" y será publicado en breve por la revista REDar.

esquemas de metadatos y sistemas de descripción con certeza, sin la exigencia de aprender las complejidades de los sistemas de coordenadas celestes, los procedimientos involucrados en la astrometría, o las posibilidades intrínsecas de la fotometría. En pocas palabras: son la colección más accesible del Archivo de Placas y también la más versátil.

Sin embargo la misma categoría de "placas sociales" nos cuestiona y ha resultado menos dúctil de lo esperado. Por un lado la discusión sobre sus subdivisiones: si subdividimos los telescopios por locación o no, si la fotografía del predio sin construir es parte de la subcategoría de "construcción", qué debe contener específicamente la algo difusa categoría de "Otros instrumentos, herramientas, etc.". Una astrocámara, ¿es un telescopio o un instrumento?, ¿y un fotómetro? El término remite más bien a un instrumento, pero la imagen delata su cercanía con un telescopio. Por otro lado comienzan a surgir discusiones sobre las categorías técnicas a las que pertenecen: ¿series o colecciones? ¿Qué implica una serie? ¿Qué implica para un archivero y qué implica para un bibliotecario? ¿Debemos aplicar de manera "técnicamente correcta" las clasificaciones documentales tradicionales? ¿Qué margen tenemos para interpelar estas nociones? Estas discusiones que emergen desde la interdisciplina, desde enfoques foráneos para un archivo, exigen una profundización desde los espacios teóricos. Si nos apartamos demasiado de las nociones tradicionales de la archivología, ¿no estamos desechando lo que anunciamos al comienzo del proyecto, que un archivo debe ser tratado como tal, teniendo en cuenta las capas institucionales (archivo biblioteca - observatorio - universidad pública) pero respetando la necesidad de conservar su identidad?

Después de tanta deliberación y cuestionamientos teóricos, aparece una caja en la que un conjunto grande de placas muestra personas asistiendo a un evento de extensión, pero entre ellas se encuentran dos placas que documentan el eclipse de luna que convocó a los cordobeses. Y este hallazgo desafía la noción entera de "placas sociales". ¿No es un hecho social el eclipse mismo? ¿No indica el acto mismo de registro de ese momento en un documento una necesidad social? ¿No corresponde guardar y organizar conjuntamente esos dos grupos documentales: el eclipse y su público, tal como lo decidieron los que construyeron ese conjunto y lo guardaron en una caja? El fenómeno astronómico observado y fotografiado, y la necesidad humana de ser testigos activos y productores de documentos fotográficos, ¿no forma todo una entidad cultural en sí misma, indivisible desde un marco teórico desarrollado a posteriori? ¿Cuando ese marco conceptual es el adecuado, y cuándo se vuelve demasiado limitante y artificial para describir un hecho social en toda su amplitud? ¿Cuando, como observadores que intentan ser neutrales al observar y describir, debemos abstenernos de alterar lo observado?

A veces surgen dudas particularmente interesantes al momento de dar un marco descriptivo, porque cada placa es única y puede sorprendernos presentando problemas únicos. Por ejemplo al hablar de placas sociales sin una fecha cierta para el momento en que fue tomada. Aparece entonces la pregunta sobre los recursos utilizables para su datación más certera. ¿Podemos usar el mismo contexto histórico observable a simple vista en la placa? ¿En qué medida y con qué metodología de investigación? El auto antiguo (para nosotros) que una de ellas muestra, sin duda nos habla de la fecha aproximada, así como las vestimentas de las personas que "habitan" fotografías de otras décadas, de otro siglo. ¿Pero qué tan preciso puede ser esto, en términos de años y décadas, para la datación de un número considerable de placas sociales?

Por otra parte, cuando vemos docenas de personas en una fotografía en lugar del retrato de una sola persona importante para la historia de la astronomía: ¿qué tanto deberíamos saber sobre todas ellas para una correcta y sobre todo completa descripción histórica y social? ¿Todos ellos eran simples espectadores de un evento social celebrado en el Observatorio Astronómico de Córdoba? ¿Eran conocidos profesionales del área? Y si no lo eran, ¿su anonimato histórico para un área de conocimiento específica debería detenernos o impulsarnos a investigar más sobre ellos? Aún si no eran reconocidos astrónomos de nuestra Córdoba y de nuestro país, ¿seguir preguntándonos quiénes eran no podría ofrecernos más información histórica relevante? ¿O deberíamos dejarlos de lado en una investigación como ésta, que precisamente habla de placas con un carácter "social" y no exclusivamente astronómico? ¿Cómo abordar una investigación sobre estas cuestiones?

Y cuando observamos una cantidad de placas que exhiben la construcción de un edificio, ¿es posible reconstruir el proceso de la edificación desde sus inicios, a través de las sucesivas imágenes, como si fueran fragmentos tomados de una película? Es decir, más allá de la necesaria definición de colecciones y series, todavía en discusión, siempre estaremos hablando de procesos vividos, protagonizados y experimentados por personas y grupos sociales con sus propios contextos e intereses, y no simplemente de categorías estancas, conceptualizadas desde este momento y lugar actual, desde el lugar de la investigación. No debemos olvidar que reflejar esos procesos es también una parte importante del acceso a la historia que contiene el archivo de placas.

El trabajo práctico con las fotografías, su identificación, registro, la necesidad de generar categorías y de interpelarlas constantemente, la necesidad de pensar su accesibilización por parte de un público mayor amplía constantemente el proyecto, exige la integración de nuevos miembros y permite un crecimiento profesional a los integrantes del mismo. Aún falta una gran parte del trabajo: si bien se han registrado las fotografías sociales, es necesario crear las condiciones propicias para su preservación, seleccionar aquellas que serán digitalizadas, llevar adelante la digitalización, describirlas, y cargar los registros en los sistemas informáticos apropiados para su consulta. Esto no agota la accesibilización sino que demanda acciones adicionales: la difusión de los catálogos y repositorios, la generación de instrumentos apropiados para el trabajo en el aula con grupos diversos, es decir la reconstrucción y resignificación de redes de significación que vinculan las personas con los documentos patrimoniales, y a través de ellos con hechos del pasado y con el universo mismo en el que ocupamos sólo una pequeñísima parte, pero una parte que puede mirar, maravillarse, reflexionar y generar nuevas preguntas.

## **Bibliografía**

Calderón, J. H., Fierro, I. B., Melia, R., Willimoës, C., y Giuppone, C. (2004). The Digital Archive of the Photographic Images of the Córdoba Observatory Plates Collections. Astrophysics

and Space Science, 290(3-4), 345–351. Recuperado a partir de <http://link.springer.com/article/10.1023/B:ASTR.0000032547.59015.7b>

View publication stats

- Clariá, J. J., y Levato, H. (2008). El espectro continuo de las atmósferas estelares. Córdoba: Comunicarte.
- Consejo Internacional de Archivos. (2000). ISAD(G): Norma internacional general de descripción archivística. Madrid: ICA.
- Duff, W. M., & Harris, V. (2002). Stories and names: archival description as narrating records and constructing meanings. Archival Science, 2(3), 263–285.
- Fuentes de Cía, A. M. (2012). La conservación de archivos fotográficos. Madrid: SEDIC. Recuperado a partir de de la partir de la partir de la partir de la partir de la partir de la partir de la par <http://www.sedic.es/wp-content/uploads/2016/01/conservacion-arch.-fotograficos.pdf>
- Gillet, M., Garnier, C., & Flieder, F. (2010). Glass plate negatives. Preservation and restoration. En Issues in the conservation of photographs / edited by Debra Hess Norris, Jennifer Jae Gutierrez (pp. 338-350). Los Angeles: Getty Conservation Institute.
- GIMP Descargas, tutoriales y foros. Alternativa a Photoshop gratis y libre. (s. f.). Recuperado 20 de septiembre de 2016, a partir de: <http://www.gimp.org.es/>
- Gould, B. A. (1897). Fotografías cordobesas: observaciones fotográficas de cúmulos de estrellas de impresiones hechas en el Observatorio Nacional Argentino, medidas y computadas con el apoyo del gobierno argentino. Lynn, Mass.: Nichols Press.
- Instituto Canadiense de Conservación (ICC). (s. f.). Agentes de Deterioro [Centro Nacional de Conservación y Restauración]. Recuperado 15 de julio de 2016, a partir de <http://www.cncr.cl/611/w3-article-56500.html>
- Lencinas, Verónica, Maldonado, Pilar, Fabbro, Daniel, Nataloni, Fiorela, Zabczuk, Iván Gustavo, Houriet, Noemí, … Quinteros, Angélica. (2015). Perejiles en el cielo: Preservación y acceso al archivo fotográfico del Observatorio Astronómico de Córdoba. Presentado en 9° Encuentro de Bibliotecarios de la Provincia de Córdoba, La Falda.
- Minniti, E. R., y Paolantonio, S. (2009). Córdoba Estelar. Historia del Observatorio Nacional Argentino. Observatorio Astronómico de la Universidad Nacional de Córdoba. Córdoba: Editorial de la Universidad.
- Norris, D. H., & Gutierrez, J. J. (2010). Issues in the Conservation of Photographs (Vol. 3). Getty Publications.
- Vaucouleurs, G. de. (1961). Astronomical photography. From the daguerrotype to the electron camera. London: Faber and Faber.